HOELZEL\_NF1\_TARGETS\_DN

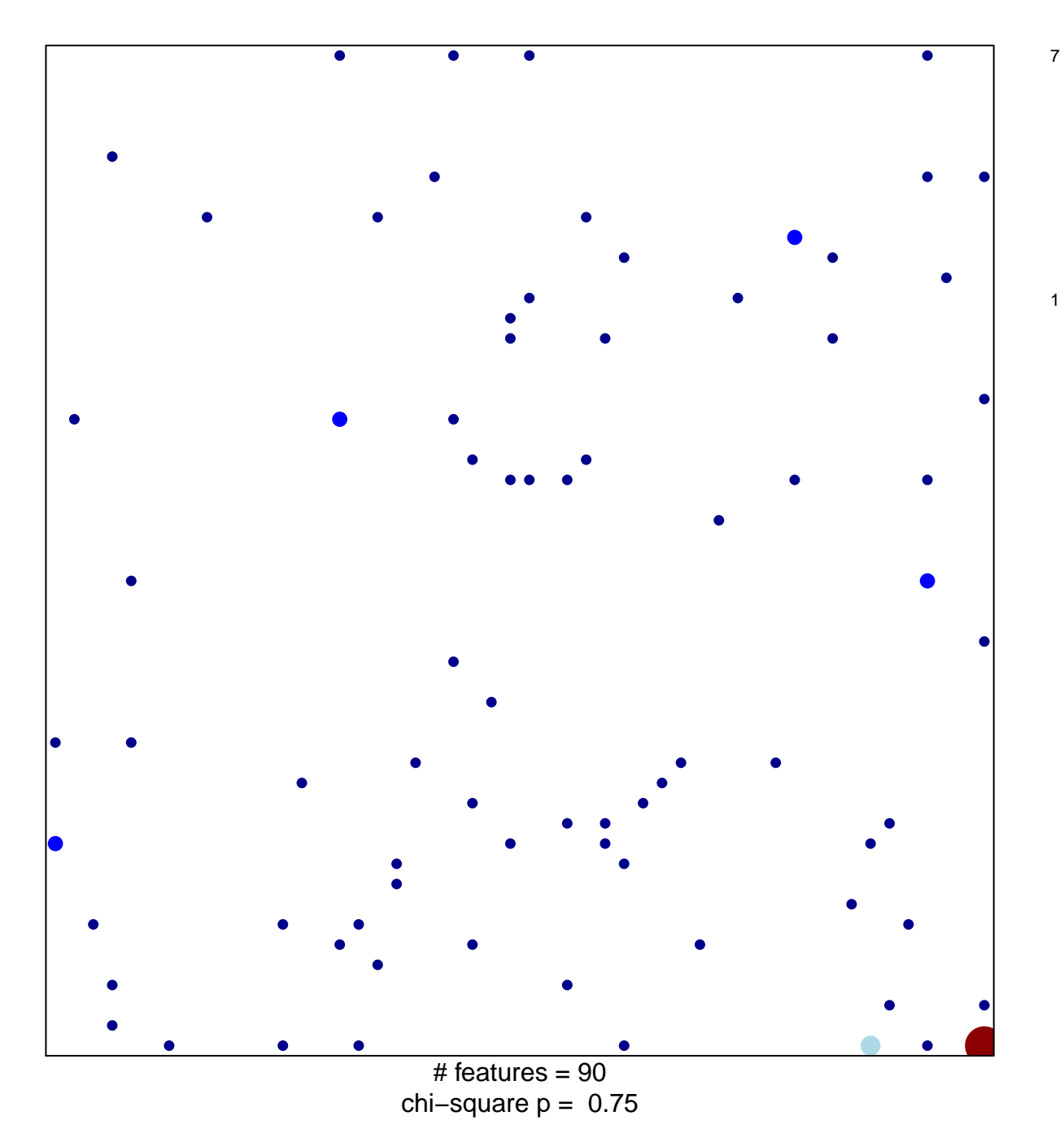

## **HOELZEL\_NF1\_TARGETS\_DN**

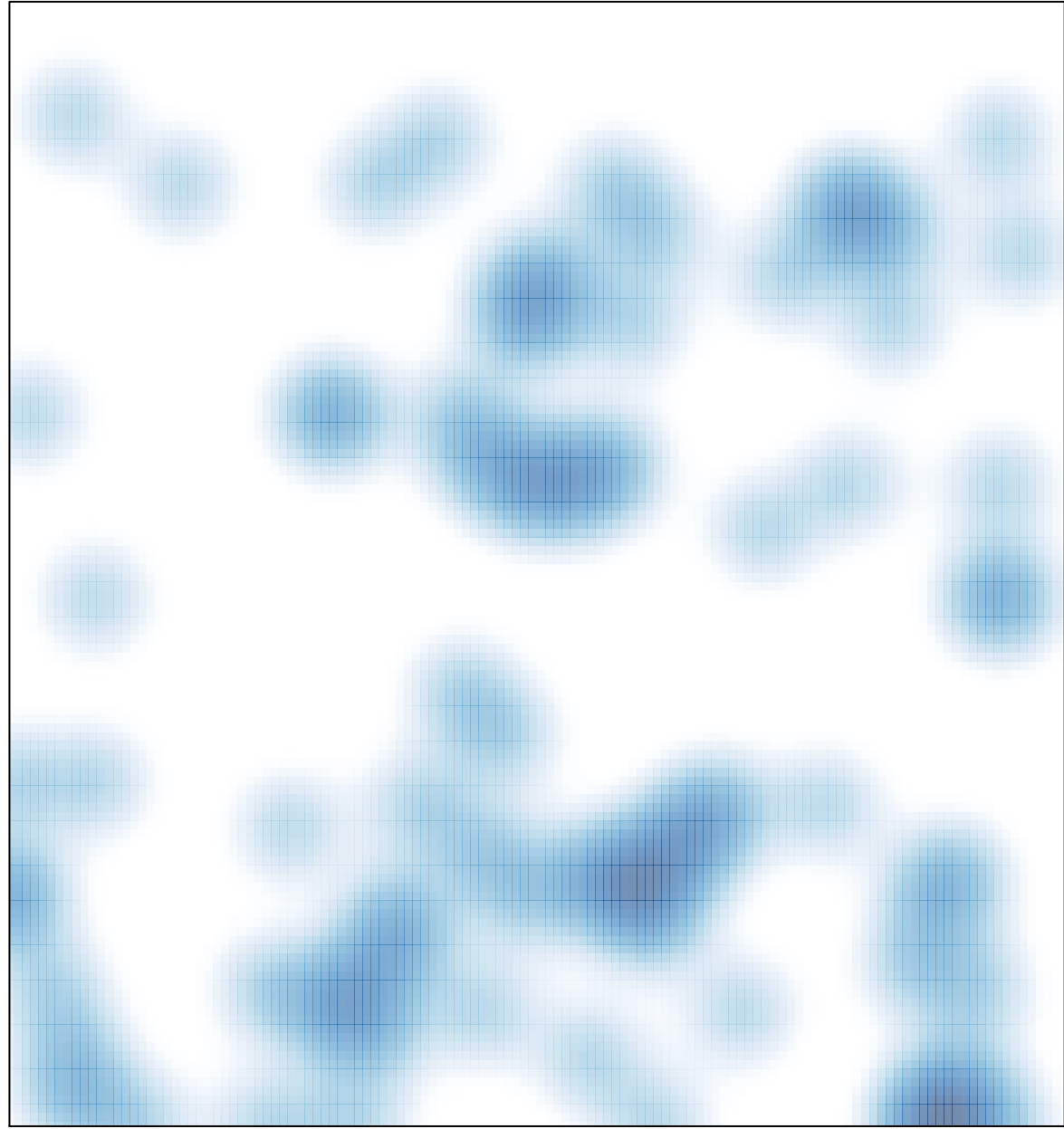

# features =  $90$ , max =  $7$